# Discussing Softirq revert and side-effects

Jesper Dangaard Brouer

Netconf Paris, Sep 2023

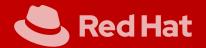

### Background: "Let ksoftirqd do its job"

Eric's 2016 (LWN) change "softirq: Let ksoftirqd do its job" - Reverted May 2023

- Issue: Aggressive softirgs often handled by current process
  - Innocent threads cannot make progress
- Solution: if ksoftirq is running, then skip do\_softirq\_own\_stack()

Patch solved UDP overload case

that resulted in falling-of-edge when UDP-app and RX-NAPI share CPU

Over the years: several cases indicate approach have caused issues

- Thus likely right choice to revert
- The question is how to address (UDP) overload case in a new way?

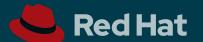

### Production benefits? (1/2)

Reduced CPU time spend in softirq (?) (test == Kernel 6.1.53 with reverted softirq change)

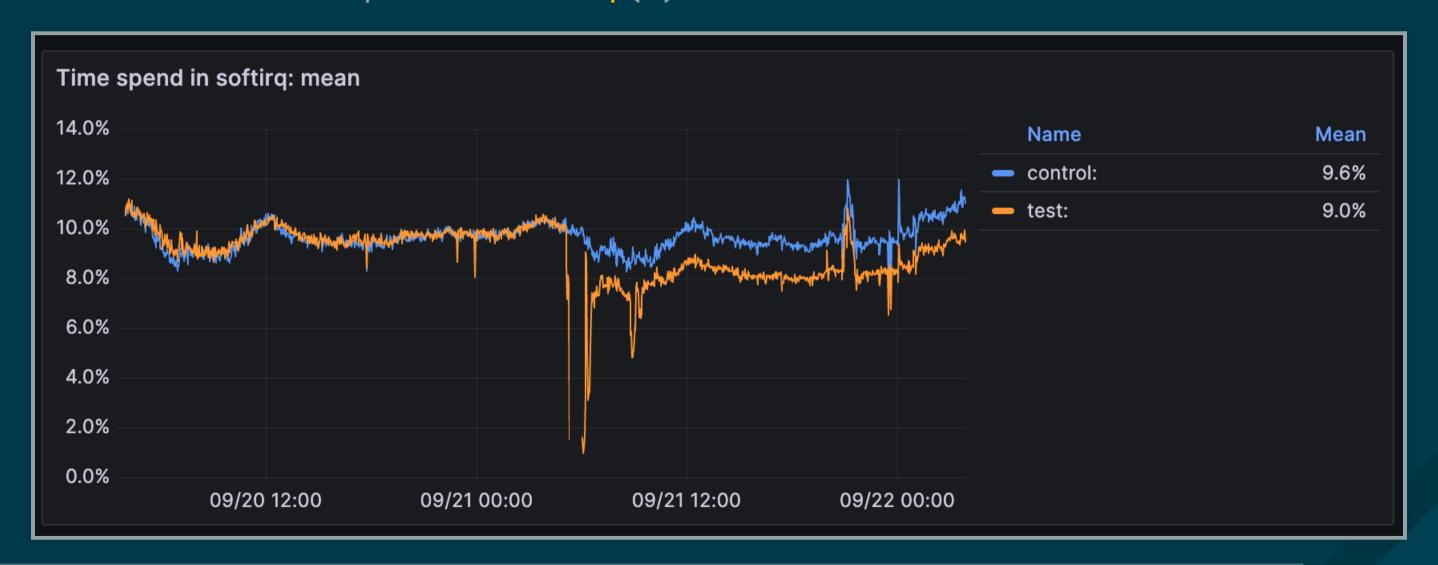

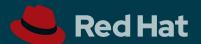

## Production benefits? (2/2)

CPU usage shifted: Innocent threads are likely running softirq (?)

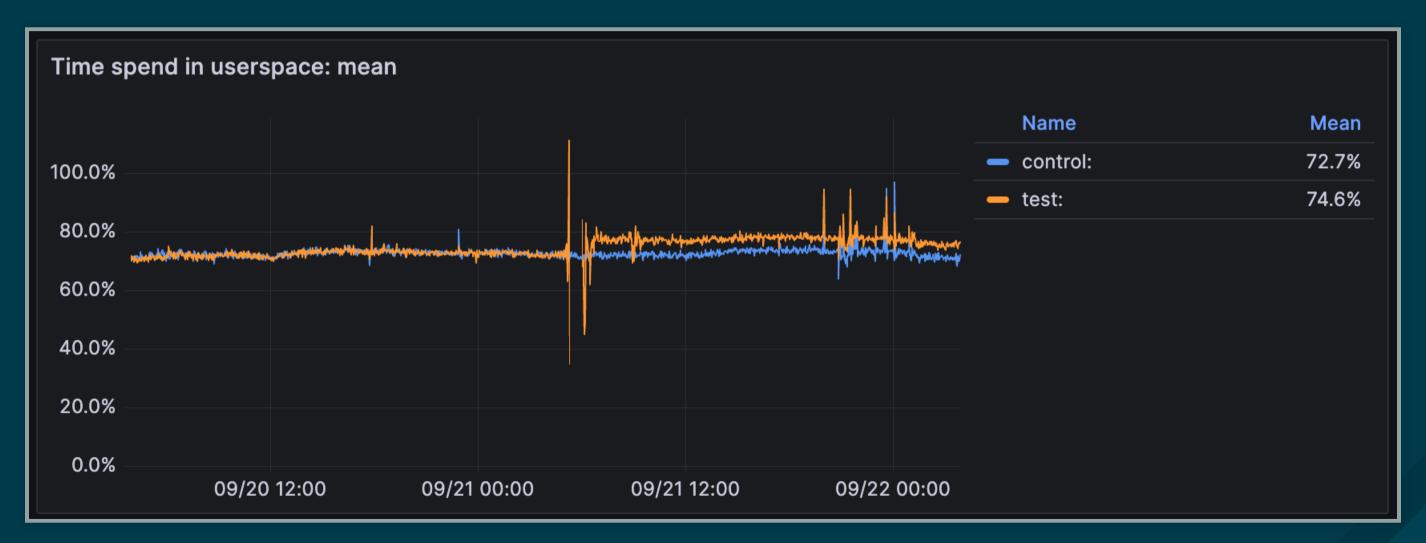

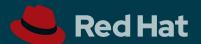

#### Solve via: Ask users to use other APIs?

The question is how to address UDP overload case in a new way?

The solutions could be to ask users to use other APIs

- Tried multi UDP message recv (recvmmsg) but does NOT work
- Tried UDP GRO but didn't manage to configure it correctly
- Simple io\_uring UDP (echo) program didn't solve issue

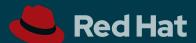

#### **End and Thanks**

Thanks to Cloudflare Engineers

- Yan Zhai for providing production data and test
- Marek Majkowski for providing IO uring test program

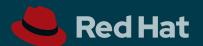